# SHMX01 User Manual

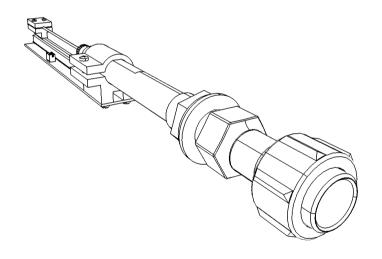

Version 1.0 FEB 25<sup>th</sup> 2020 SIMiONIC

#### **Overview**

Thanks for choosing products from SIMiONIC. We strive to provide the best quality and realistic hardware for the use of building flight simulators.

This manual includes the spec and usage of the simulated Cessna style mixture control produced by SIMiONIC which is supposed to be used on flight simulators. This a 1:1 replica of the original mixture lever with vernier control and additional friction adjustment.

#### Unpacking

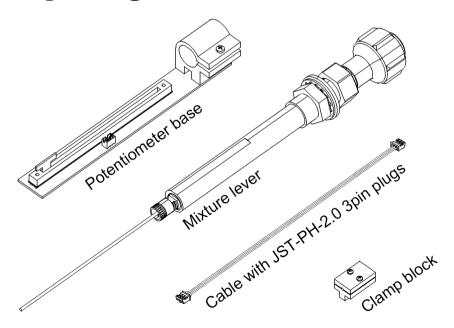

## **Connector pinout**

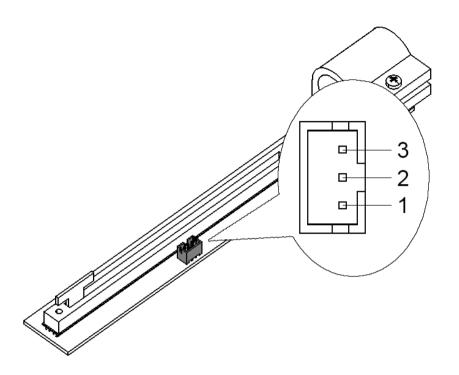

B10K slide potentiometer

| Pin<br>number | Name         | Purpose                                 |  |
|---------------|--------------|-----------------------------------------|--|
| 1             | Fixed End    | This end is the direction when pulling  |  |
|               |              | the mixture lever                       |  |
| 2             | Variable End | This end is to provide variable voltage |  |
| 3             | Fixed End    | This end is the direction when pushing  |  |
|               |              | the mixture lever                       |  |

#### **Installation**

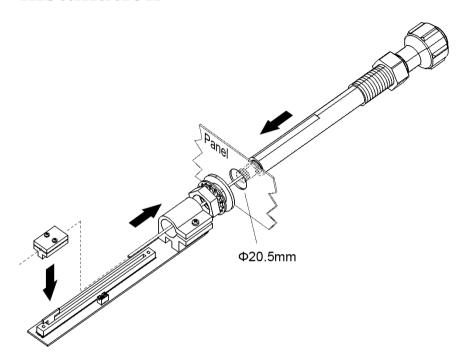

## Friction adjustment

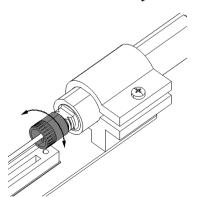

Tighten or loosen the friction nut to adjust friction.

### Potentiometer range adjustment

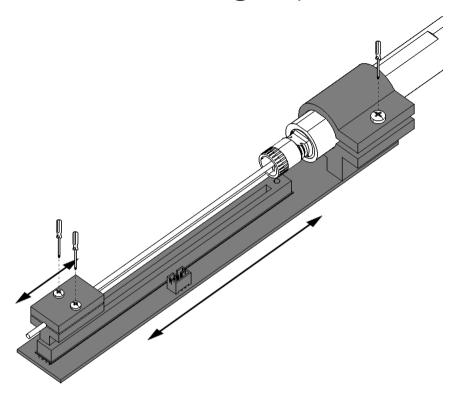

- 1. Loosen the screws on the clamps
- 2. Adjust the position of the potentiometer base and the clamp block to achieve the range you want
- 3. Tighten the screws to lock the clamps in position
- 4. You may need to recalibrate the device in the system

#### Limited Warranty

- 1. The product is covered by a 1 year limited warranty from the date of purchase, against any defects in materials or workmanship.
- 2. This limited warranty does not cover any damage, deterioration or malfunction resulting from any improper use.
- 3. We will repair the product using either new or refurbished replacement parts.
- 4. To obtain warranty service, you must first contact us to determine the problem and the most appropriate solution for you.
- 5. Shipping costs for products returned for warranty are never included in the warranty. Shipping towards us as well as shipping from us towards the client shall be paid by the client. We may require pre-payment of return shipping costs in advanced by bank prepayment or other type of payment.

#### **Company address:**

1024 2<sup>nd</sup> South Building, Software Park No.18 Hi-Tech West Road Hi-Tech Industry District, Tianjin China

**Support e-mail:** *support@simionic.net*